## Local Outbreak Engagement Board - Accessing the Meeting Q&A.

Please note that the Q&A function will be turned on at the start of the meeting, depending on volume and complexity of questions it may not be possible to answer all of them at the meeting but there will be a FAQ site to follow.

To access the Q&A via the Live Event when you join you will see a small icon near the top right of the screen as below. Click this to open the Q & A dialogue.

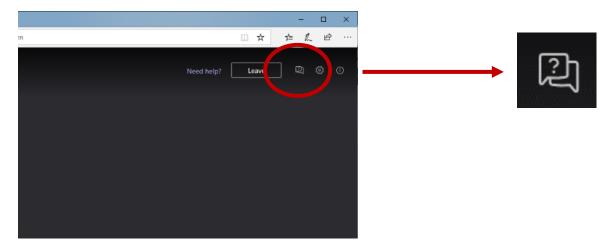

This will open the Q & A panel, where you can ask questions at the allotted time.

When you submit a question it is sent to the team managing the meeting. These will then be passed onto the attendees of the meeting to respond, if possible, during the allotted time.

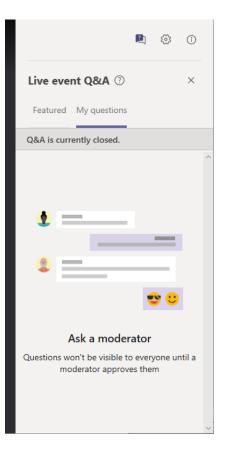